**Adobe Photoshop 2022 (Version 23.0.2) Crack Full Version Incl Product Key X64**

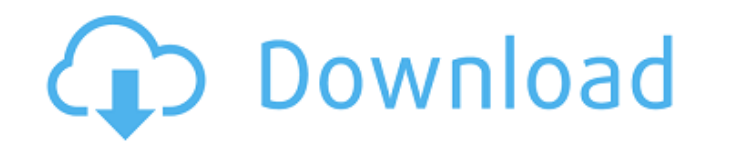

## **Adobe Photoshop 2022 (Version 23.0.2) Crack + [March-2022]**

Tip While you're learning to use layers, you'll find that the most useful layer for editing is the Background layer, which appears in front of all your other layers. The Background layer has a tricky property: It converts

# **Adobe Photoshop 2022 (Version 23.0.2) License Key Full**

There are many video tutorials on how to use Photoshop on YouTube and online articles explaining how to use Photoshop features. We've listed 10 Photoshop tutorials here, but this is only a start. You can find more resource two types of layers: raster and vector. Layers are the most essential part of a Photoshop document. You can use layer tools to create different effects on your photo or create unique buttons or logos. Layers can be placed named and sorted layers are listed in the Layers panel. If a layer is placed on top of another, you can choose to show or hide them both at once, or you can replace the top layers by clicking on "new" on the Layers panel. create a transparent layer on top of the original layer. To add a new layer, just click "new". The empty layers are shown on the Layers panel. To edit a layer, simply click on the name. Edit a layer Once you've placed a la remove a layer, click "delete" on the Layers panel. Edit an image Photoshop is a well-designed tool for image editing, so it's easy to use. There are many features and tools that are designed to achieve different effects i

### **Adobe Photoshop 2022 (Version 23.0.2) Keygen**

John B. Finlay John B. Finlay (9 September 1853 - 7 February 1922) was a U.S. politician from Eastman, New York. In the 1898 presidential election, Finlay was the Liberal Party's candidate for President of the United State ballots for Finlay in the Empire State. Finlay was an unsuccessful candidate for election in 1900 to the 56th United States Congress, but did serve as Chairman of the New York State Democratic Committee in 1902. In 1902, h 58th United States Congress, but was an unsuccessful candidate for election in 1908 to the 59th United States Congress, and for election in 1910 to the 60th United States Congress. References Category:1853 births Category: States House of Representatives Category:People from Eastman, New York Category:Politicians from New York Category:Politicians from New York City Category:People from Sussex County, New Jersey Category:People from Dutchess this past week has been so busy, I never had time to do it. Tonight, I am going to sit down and do it again. Before I begin, I need to tell you something. Earlier this week, a reader sent me an email about how she was re-r with a couple of questions, and would love my feedback on some of them. I have passed her questions along, and have been getting some great feedback from my wife (

Mental health services in the criminal justice system: adapting to a changing legal context. The rule of law includes the requirement that persons accused of crimes are granted the rights to a trial and an attorney. As a r court, the legal process is not necessarily the appropriate setting to address that individual's mental health concerns. In fact, in some states there are specific legal requirements that prohibit the involvement of mental make efforts to ensure that people charged with criminal offenses have access to essential resources. This article discusses issues related to the legal and mental health systems and provides suggestions about strategies t try to run a php script, I am presented with an error: PHP Fatal error: Uncaught exception 'PHPExcel\_Exception' with message 'Invalid tag encountered' in /home/krottet/public\_html/site/latest/PHPExcel2007.php:30 How can I hidden by default, so you need to include it like this: require\_once("PHPExcel/Writer/Excel2007.php"); First, a disclaimer: Yes, I'm talking about his relationship with the pen, not his own sexuality. Please, for your sake actual (and very fancy) mechanical pens. But a stylized, conceptualized look that actually looks like what it's meant to be? Actually very cool

#### **What's New in the?**

### **System Requirements:**

Windows XP / Windows Vista Dual Core CPU 3 GB RAM DirectX 11 Hard Disk Space: 1 GB Processor: 800 MHz RAM: 512 MB How to Download: StarCraft 2: Heart of the Swarm Game Review StarCraft 2: Heart of the Swarm is the highly a graphics, detailed game play, and fast paced action. It

Related links:

<https://mywoodenpondyachts.net/photoshop-cc-2018-latest-2022/> <http://hage-company.com/?p=2081> [https://www.careerfirst.lk/sites/default/files/webform/cv/Adobe-Photoshop-2022-Version-231\\_14.pdf](https://www.careerfirst.lk/sites/default/files/webform/cv/Adobe-Photoshop-2022-Version-231_14.pdf) <http://www.5280homes.com/?p=88830> <http://hudginsenterprises.com/adobe-photoshop-2021-version-22-activation-license-keygen-free-for-windows/> [https://americap2.nyc3.digitaloceanspaces.com/upload/files/2022/06/AAWX1MJePsBI83FYYX9X\\_30\\_fbbe57f57aa71450da4bea9c4d4a5cd9\\_file.pdf](https://americap2.nyc3.digitaloceanspaces.com/upload/files/2022/06/AAWX1MJePsBI83FYYX9X_30_fbbe57f57aa71450da4bea9c4d4a5cd9_file.pdf) <https://aapanobadi.com/2022/06/30/adobe-photoshop-free-mac-win-updated-2022/> <https://mumoconzanaround.wixsite.com/subftorarood/post/photoshop-cc-2014-crack-activation-code-download-pc-windows-updated> [https://you.worldcruiseacademy.co.id/upload/files/2022/06/YhBJZFzL382GpNwILO11\\_30\\_53d08248372cd75b292a34bf9b4f1499\\_file.pdf](https://you.worldcruiseacademy.co.id/upload/files/2022/06/YhBJZFzL382GpNwILO11_30_53d08248372cd75b292a34bf9b4f1499_file.pdf) [https://formyanmarbymyanmar.com/upload/files/2022/06/8AIam3olDkloUCZafULS\\_30\\_76f81582bd82c8f058b7157acea2c6dd\\_file.pdf](https://formyanmarbymyanmar.com/upload/files/2022/06/8AIam3olDkloUCZafULS_30_76f81582bd82c8f058b7157acea2c6dd_file.pdf) <http://mandarininfo.com/?p=23108> [https://upplevlandsbygden.se/wp-content/uploads/2022/06/Adobe\\_Photoshop\\_CC\\_2019\\_version\\_20.pdf](https://upplevlandsbygden.se/wp-content/uploads/2022/06/Adobe_Photoshop_CC_2019_version_20.pdf) <https://usalocalads.com/advert/adobe-photoshop-cc-2015-version-18-hack-patch-download-win-mac-latest-2022/> [https://www.careerfirst.lk/sites/default/files/webform/cv/Photoshop-2021-Version-2243\\_19.pdf](https://www.careerfirst.lk/sites/default/files/webform/cv/Photoshop-2021-Version-2243_19.pdf) <https://progressivehealthcareindia.com/2022/06/30/adobe-photoshop-2021-version-22-5-1-crack-keygen-free-download-pc-windows-2022/> <https://www.madrassah.mu/blog/index.php?entryid=4822> <https://www.bellinghamma.org/sites/g/files/vyhlif2796/f/uploads/ateresults05.03.22.pdf> <https://afternoon-oasis-12410.herokuapp.com/caelfab.pdf> <https://sancarraro.eu/wp-content/uploads/2022/06/haipri.pdf> <http://oag.uz/?p=20708>